# *Выбор конфигурации компьютера*

# **Программный принцип работы компьютера**

Компьютер – двуединая система, состоящая из **аппаратной части** (технических устройств) и информационной части (**программного обеспечения**):

**КОМПЬЮТЕР** 

**АППАРАТУРА (hardware)** <sup>+</sup>

**ПРОГРАММНОЕ ОБЕСПЕЧЕНИЕ (software)**

**ПО** – это совокупность программ, хранящихся на устройствах долговременной памяти компьютера и предназначенных для массового использования.

Использование компьютера человеком происходит по схеме:

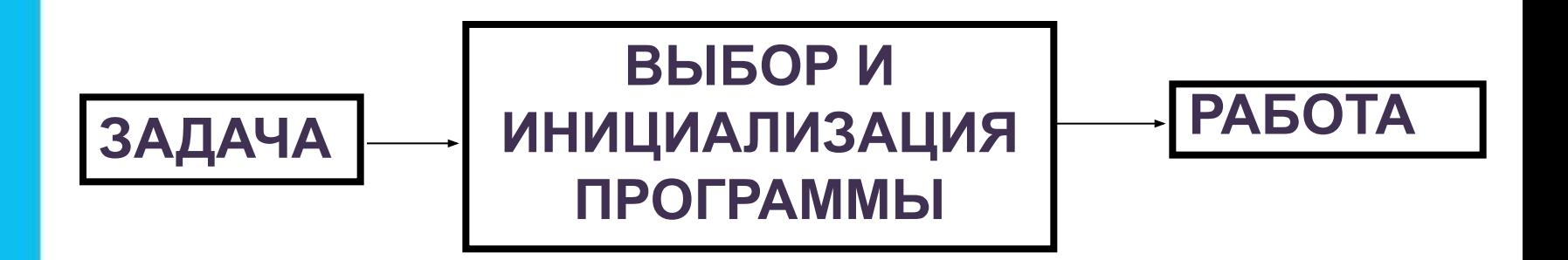

## **Программы и данные**

Программное обеспечение – это не только собственно **программы**, но и **данные**, с которыми работают эти программы.

Данные и программы хранятся на дисках, в отдельных файлах.

Часто объем данных во много раз превышает размер программ.

# **Классификация ПО**

Среди всего многообразия программ можно выделить три основные группы:

- Прикладные программы.
- Системы программирования.
- Системное программное обеспечение.

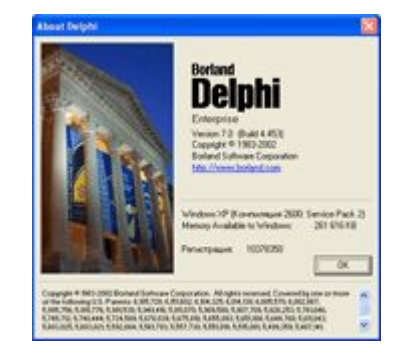

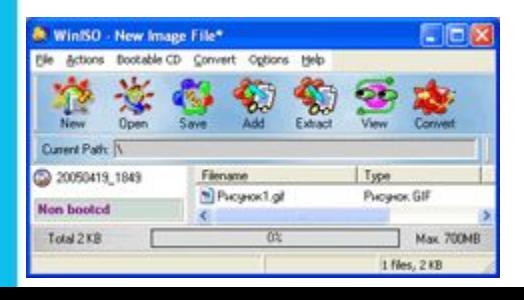

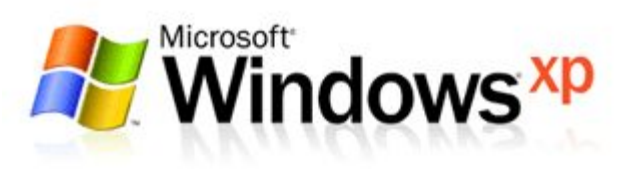

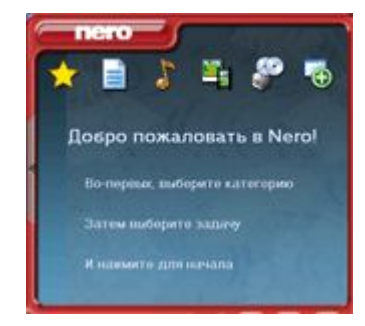

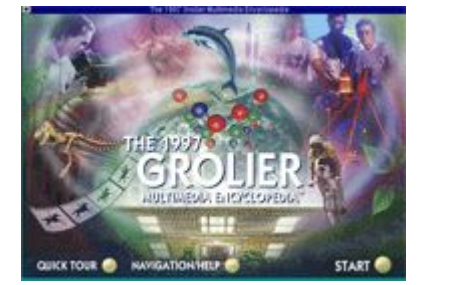

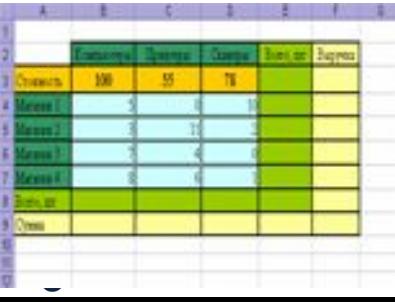

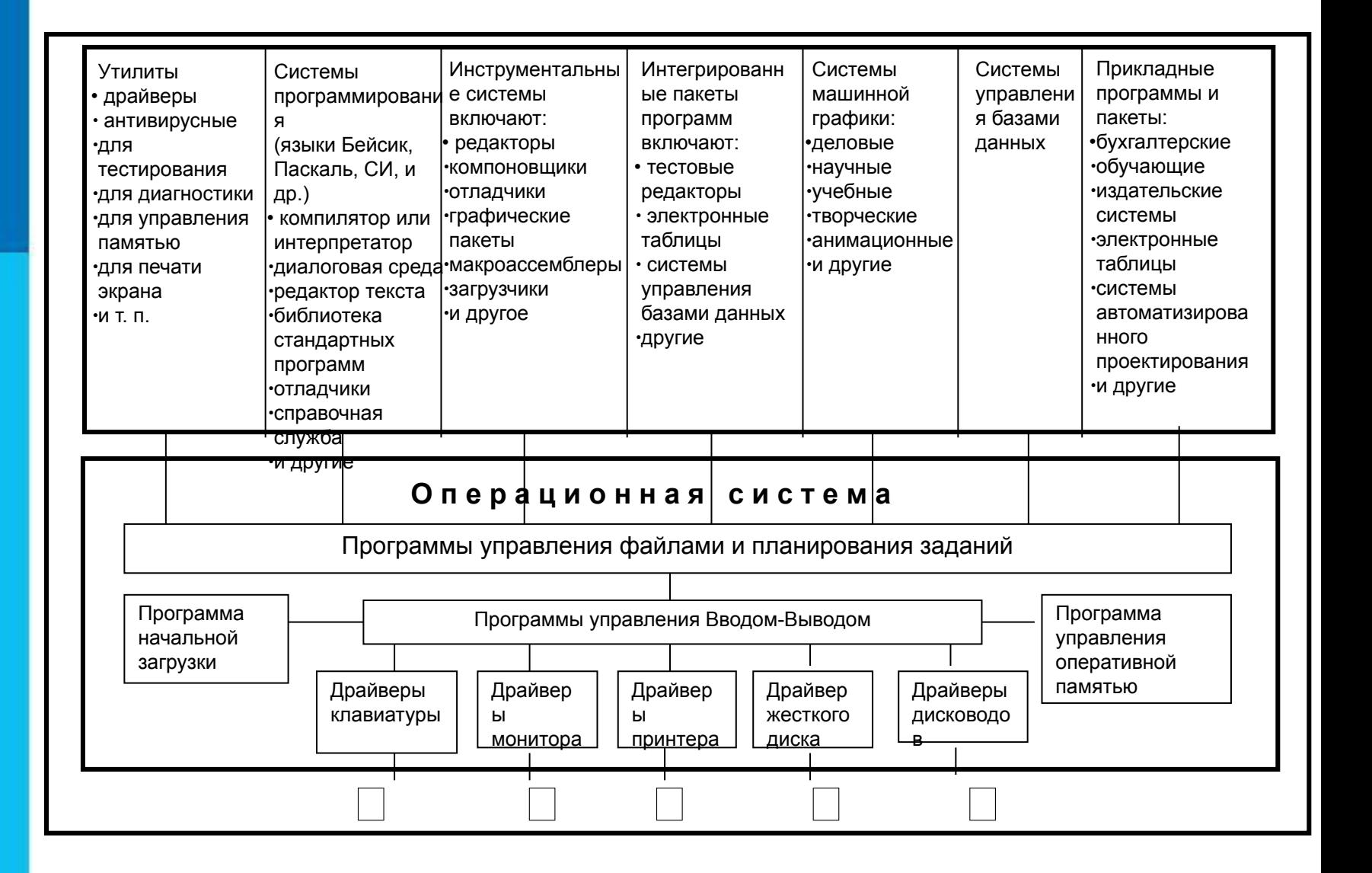

## **Прикладные программы** К **прикладным** относятся программы, предназначенные для решения задач в различных сферах деятельности

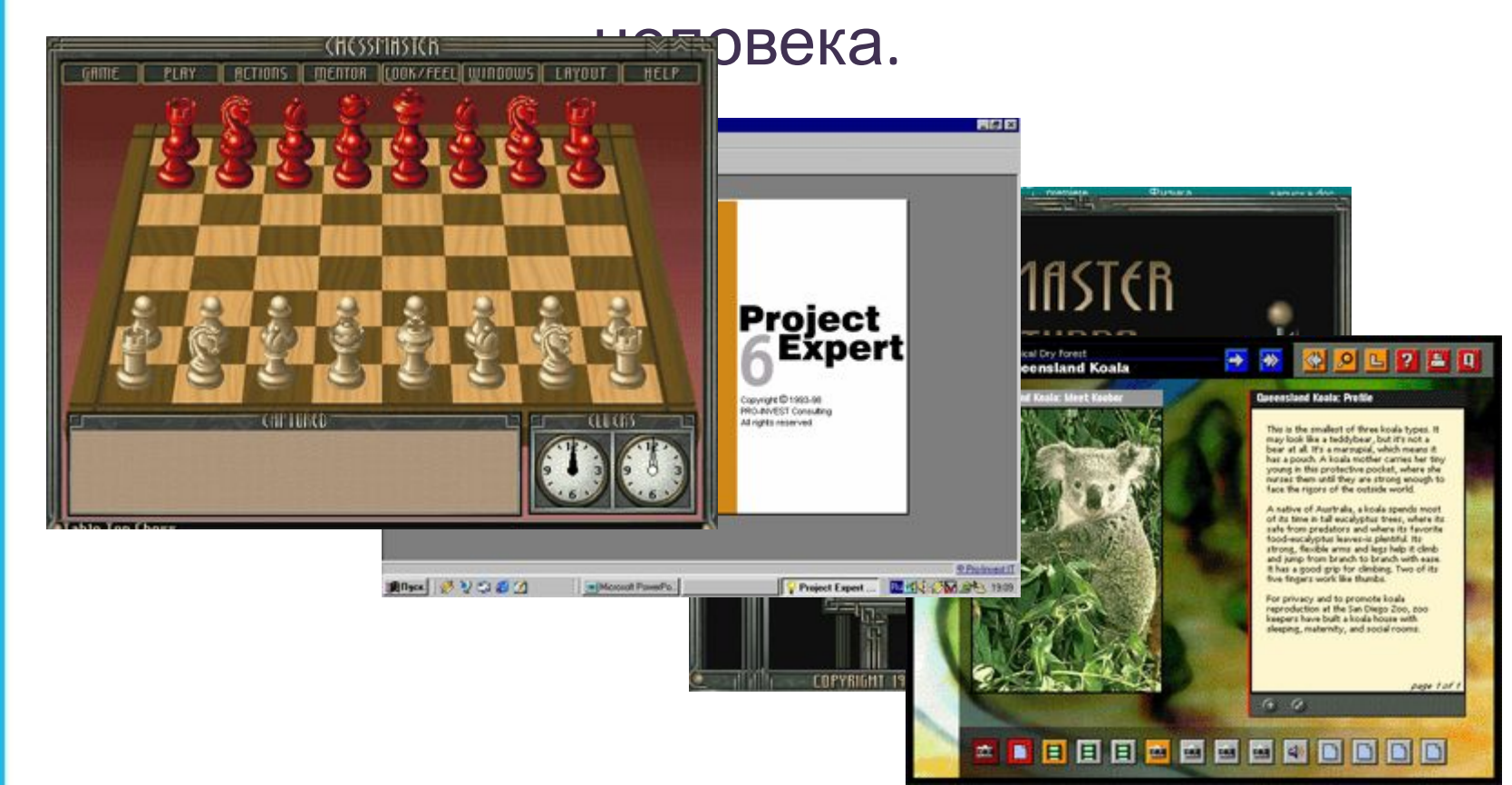

## **Виды прикладного программного обеспечения**

**• Текстовые процессоры** – позволяют вводить, редактировать и форматировать тест (**Microsoft Word**).

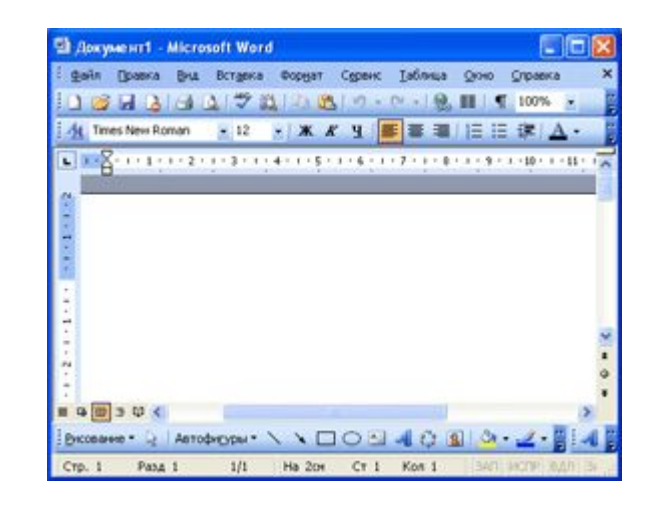

**• Графические редакторы** – предназначены для создания и (или) обработки графических изображений. Различают растровые и векторные редакторы и программные средства для создания и обработки трехмерной графики (3D-редакторы)

(**Adobe PhotoShop***).*

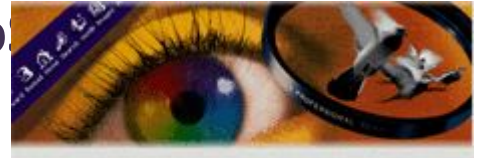

Adobe Photoshop 5.5 8

**• Системы управления базами данных** (СУБД) – предназначены для создания базы данных, централизованного управления данными (**Microsoft Access, FoxPro, Oracle, Paradox**).

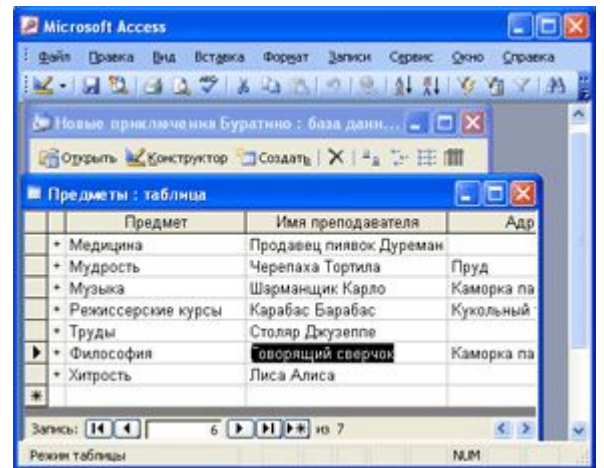

**• Табличные процессоры** – для автоматизации числовых расчетов на основе использования электронных таблиц (**Microsoft Excel**).

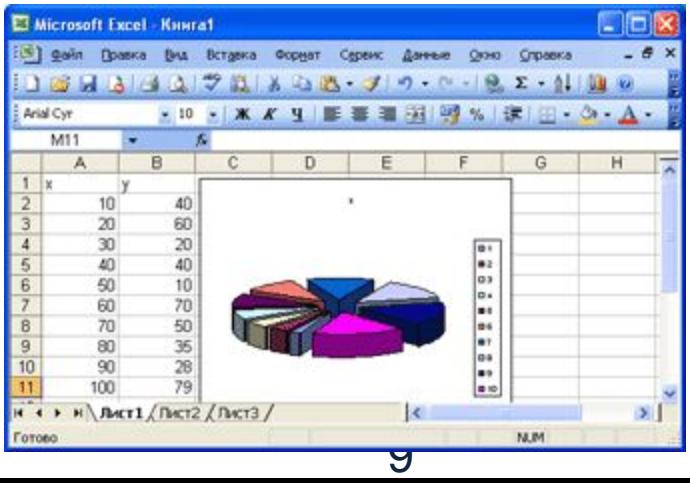

## **• Системы автоматизированного проектирования** – предназначены для автоматизации проектноконструкторских работ (**КОМПАС 3D**, **AutoCAD**).

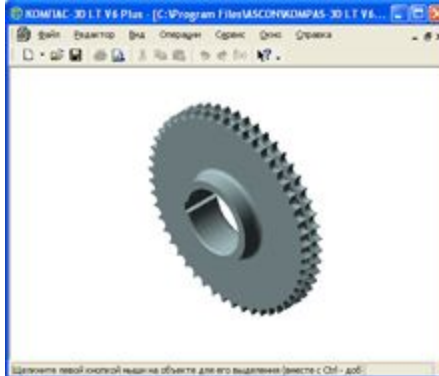

- **• Настольные издательские системы**
	- предназначены для автоматизации процесса верстки полиграфических изданий (**PageMaker,**

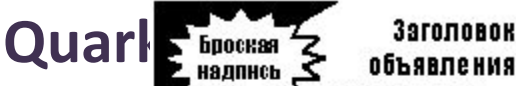

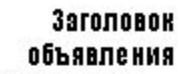

Располятие в долж с доловие о CROSS BRANDWICK, BROKERANA ных повашах, усилуется меж событым. Изолю: данных чита том, домжен ROBTIS, NORTH MINOROTO GATS, ONS. **BOLOGINA** 

Укажите часы работы или датум в ремя события.

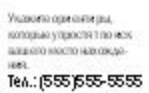

Перечислите каши

ochosinge tosaggi

 $\bullet$  CTROOK1062006

 $-$  0180083063000 · CHACORTOGRODG.  $-$  01800810021000.

Main

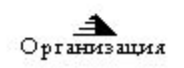

## **• Браузеры** – предназначены для просмотра Webдокументов, интернет-страниц (**Internet Explorer, Netscape Navigator,**

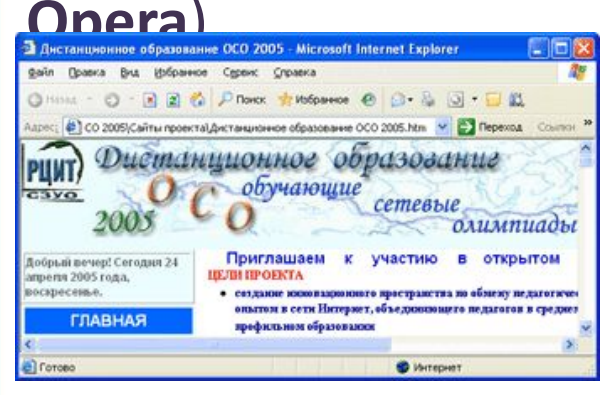

## **• Экспертные системы** – предназначены для получения рекомендаций, формирующихся на основе анализа данных, содержащихся в базах знаний; широко используются в медицине, фармакологии, химии, юриспруденции и других областя**х**

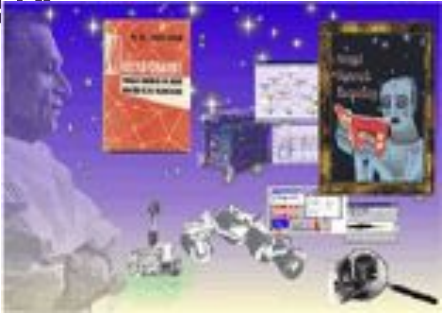

- Обучающие системы, электронные энциклопедии, игры.
- Банковские системы.
- Системы управления транспортными перевозками.

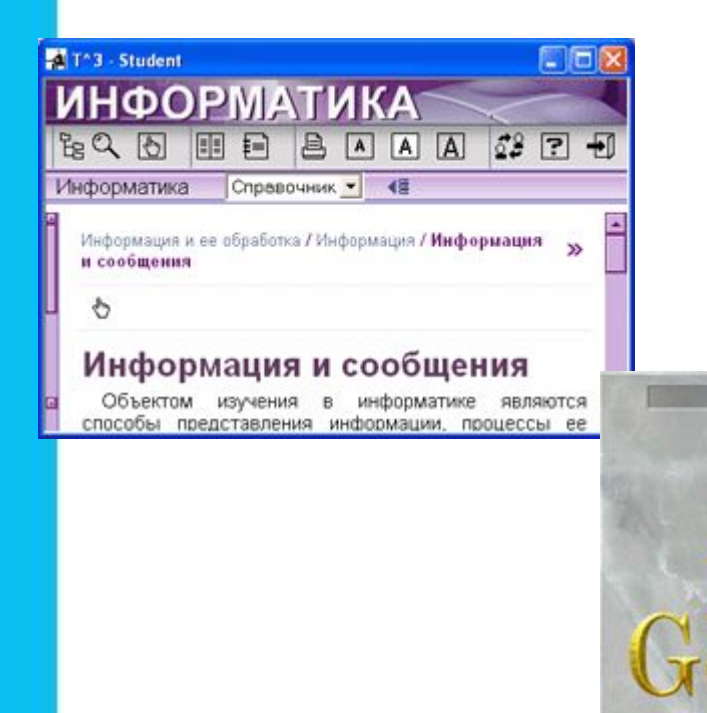

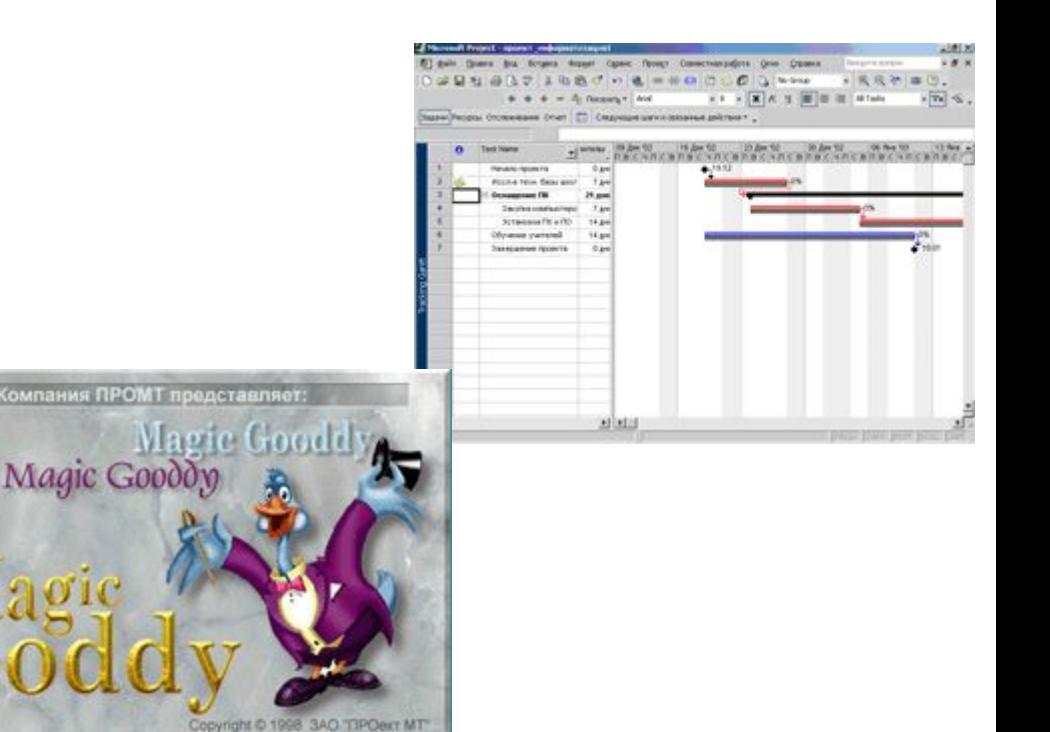

## **Системы программирования** К **средам программирования** относятся инструментальные средства для создания новых программ (ЛОГО, QuickBASIC, Pascal,

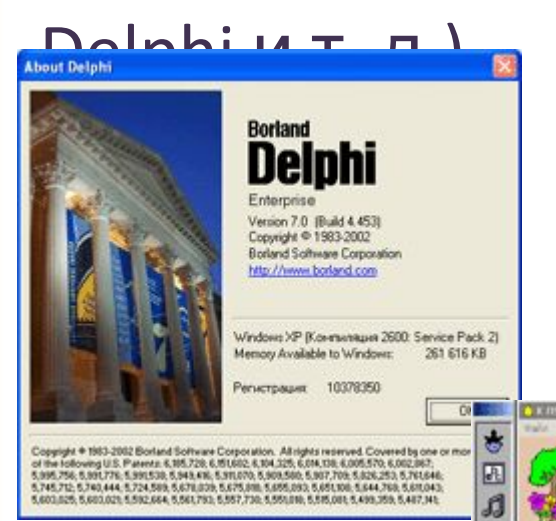

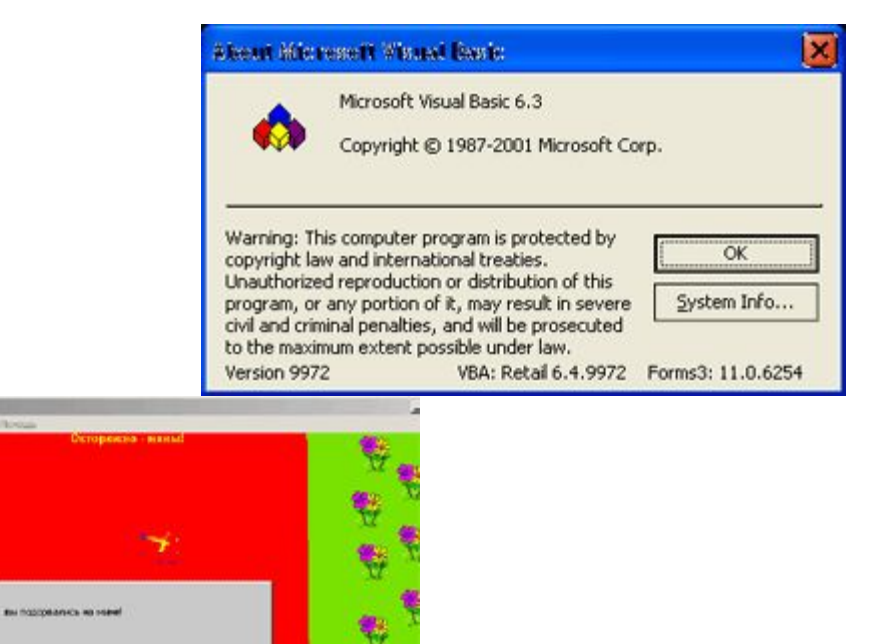

**CK** 

嚸

# **Системное программное обеспечение**

К системным относятся программы, управляющие работой устройств компьютера: процессором, памятью, вводом-выводом.

К **системным программам** относятся прежде всего программы, входящие в **операционную систему** (например, драйвера для различных устройств компьютера («**drive**» – управлять), т. е. программы, управляющие работой устройств сканера, принтера и т. д.).

## **Операционные системы**

- **Операционная система** набор специальных программ, обеспечивающих работоспособность компьютерной системы: управление аппаратурой и прикладными программами, интерфейс с пользователем.
- Операционная система это посредник между компьютером (процессором, диском и другими имеющимися на материнской плате устройствами), пользователем и прикладными программами.
- Операционная система обычно хранится во внешней памяти компьютера — на **диске**.
- При включении компьютера она считывается с дисковой памяти и размещается в **ОЗУ**.
- Этот процесс называется **загрузкой операционной системы.**

## **Состав системных программ**

Анализ и исполнение команд пользователя, включая загрузку готовых программ из файлов в оперативную память и их запуск, осуществляет **командный процессор** операционной системы.

Для управления внешними устройствами компьютера используются специальные системные программы **драйверы**. Драйверы стандартных устройств образуют в совокупности **базовую систему вводавывода** (**BIOS**), которая обычно заносится в постоянное ЗУ компьютера.

**Сервисные программы** (утилиты) - делают удобным и многосторонним процесс общения пользователя с компьютером.

## **Утилиты**

- **• программы контроля**, **тестирования и диагностики** правильности функционирования устройств компьютера и для обнаружения неисправностей в процессе эксплуатации;
- **• программы-драйверы**, которые расширяют возможности операционной системы по управлению устройствами ввода-вывода, оперативной памятью и т.д.; дают возможность подключения новых устройств или нестандартное использование имеющихся;
- **• программы-упаковщики** (архиваторы), которые позволяют записывать информацию на дисках более плотно;

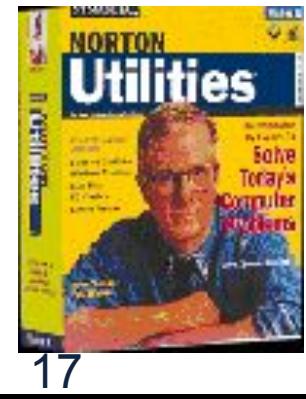

- **• антивирусные программы**, предназначенные для предотвращения заражения компьютерными вирусами и ликвидации последствий заражения вирусами;
- **• программы оптимизации и контроля качества дискового пространства** ;
- **• программы восстановления информации, форматирования, защиты данных** ;
- **• коммуникационные программы**, организующие обмен информацией между компьютерами;
- **• программы для управления памятью**, обеспечивающие более гибкое использование оперативной памяти;
- **• программы для записи CD-ROM, CD-R;**
- и многие другие.

## **Виды операционных систем**

- MS DOS
- Microsoft Windows
- UNIX
- Linux
- OS/2

**MS-DOS** – (**Microsoft Disk Operations System**, *досл*. дисковая операционная система фирмы Microsoft) достаточно проста в установке и конфигурации, не требует много ресурсов и поддерживает работу прикладных программ в однозадачном режиме.

- **Unix** многозадачная операционная система, способная обеспечить одновременную работу очень большого количество пользователей.
- Простой, но мощный модульный пользовательский интерфейс.
- Файловая система **Unix** это не только доступ к данным, хранящимся на диске. Через унифицированный интерфейс файловой системы осуществляется доступ к терминалам, принтерам, сети и т.п.

## **Файлы и файловая система**

Во всех операционных системах имеющаяся на компьютере информация хранится в виде файлов.

**Файл (**англ. *file* —папка) – именованная область внешней памяти.

Файл может содержать программу, числовые данные, текст, закодированное изображение и др.

**Файловая система —** это средство для организации хранения файлов на каком-либо носителе.

## **Файловая структура жесткого диска** Жесткий диск имеет древовидную структуру.

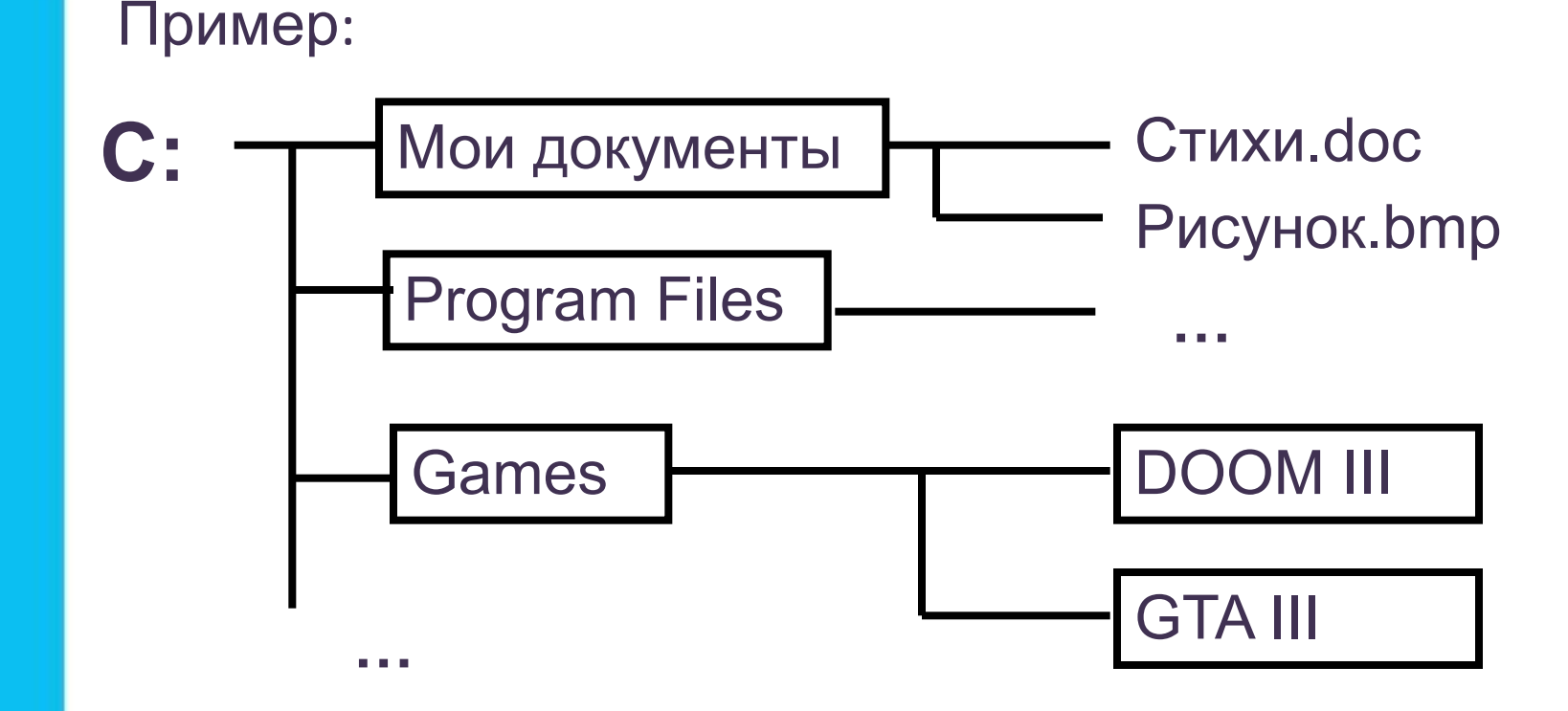

## **Полное имя файла**

Полное имя файла состоит из пути к файлу и имени файла.

Путь к файлу представляет собой перечень имен папок, которые нужно последовательно открыть, чтобы спуститься к файлу с самого высокого уровня дерева файлов.

Пример:

C: \ Program Files \ Borland \ Delphi7 \ project.exe

## **Графический интерфейс пользователя**

**Интерфейс** (Interface) - *досл.* промежуточное лицо. Интерфейсом пользователя называется программно реализованные средства общения человека и компьютера.

Интерфейс пользователя позволяет общаться с компьютером на уровне более-менее близких к человеческому мышлению категорий.

**Пользователь** - это тот, для кого выполняет задачи компьютер.

## **Антивирусные программы**

Антивирусные программы включают антивирусные базы, содержащие средства против самых опасных

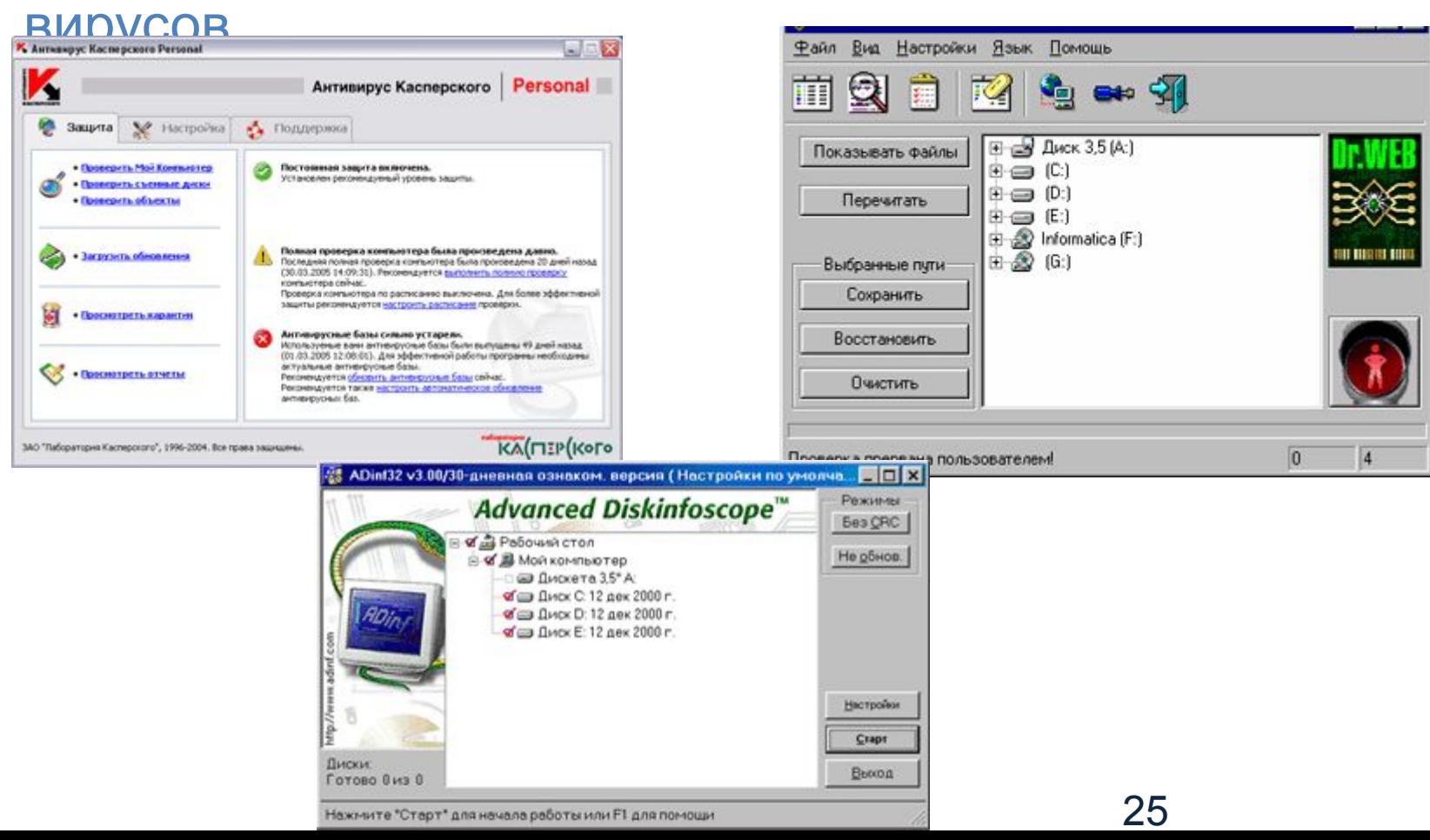

## **Архиваторы**

Архиватор - специальная компьютерная программа, позволяющая **архивировать** файлы сжатием хранимой в них информации.

Применяются для размещение информации на носителях внешней памяти в более компактном виде, что требует меньших объёмов памяти.

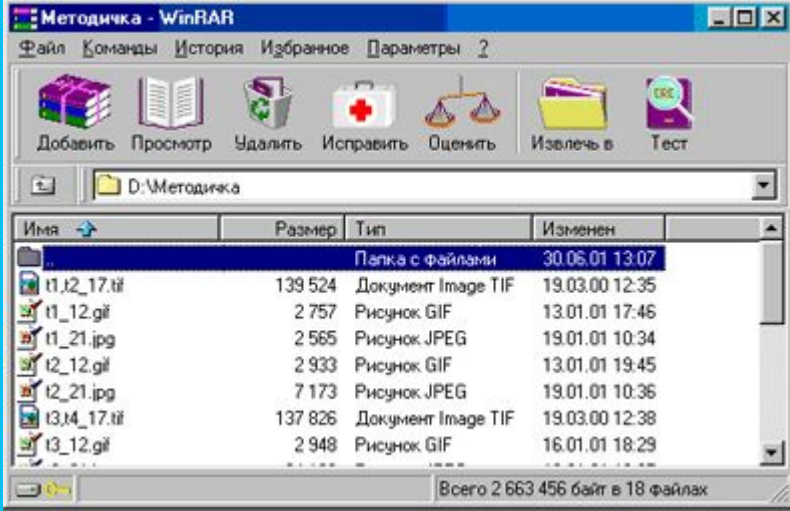

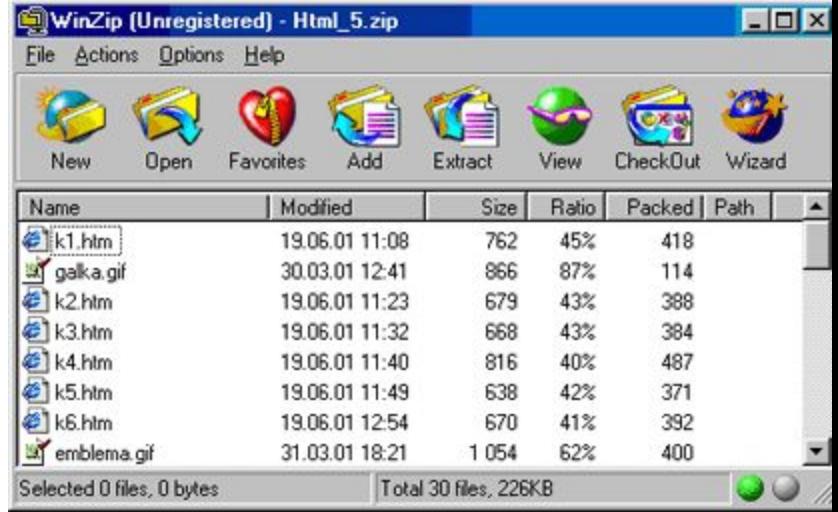

26

# **Аппаратная конфигурация персональных компьютеров.**

**Конфигурация компьютера** — особенности конструкции компьютера, включая архитектуру, состав и характеристики основных составных частей и вспомогательных (периферийных) средств, а также организацию связей между ними.

под **конфигурацией** понимают определенный набор комплектующих, исходя из их предназначения, номера и основных характеристик.

Конфигурация означает выбор аппаратного и программного обеспечения, прошивок и сопроводительной документации.

Конфигурация влияет на функционирование и производительность компьютера.

Характер конфигурации персональных компьютеров, как при их проектировании, так и выборе, определяется составом и сложностью задач, на которые они рассчитаны, включая требования, предъявляемые соответствующими средствами программного обеспечения.

Принципы открытой архитектуры позволяют подбирать конфигурацию компьютера и инсталляцию программного обеспечения «на заказ» (build to order).

Выпускаются системы-полуфабрикаты (barebone-системы), предоставляющие пользователю возможность собрать компьютер собственной конфигурации.

Barebone-система обычно состоит из малогабаритного корпуса системного блока с заранее установленными блоком питания, материнской платой (как правило, разработанной под данный корпус), оптимизированной (для данной конструкции) системой охлаждения, оптическим приводом, разъемами. Для того чтобы преобразовать barebone-систему в действующий компьютер, достаточно установить процессор, модули памяти и жесткий диск.

## Основные направления изменения конфигурации:

1.замена устаревших компонентов и расширением возможностей называется модернизацией (апгрейдом). 2.Повышение производительности системы может достигаться и за счет искусственного увеличения тактовой частоты микропроцессоров (центрального и/или других) — «разгона» (оверклокинга). 3.Изменение внешнего вида компьютера называется моддингом.

## минимальная, базовая и оптимальная конфигурация

Понятие «минимальная конфигурация» персонального компьютера обычно связывается с конкретным типом центрального процессора, стандартными или минимальными для него размерами внутренней и внешней памяти, клавиатурой и монитором.

# **Базовая конфигурация ПК**

- Базовая конфигурация ПК минимальный комплект аппаратный средств, достаточный для начала работы с компьютером.
- Системный блок;
- Монитор;
- Клавиатура;
- Мышь.

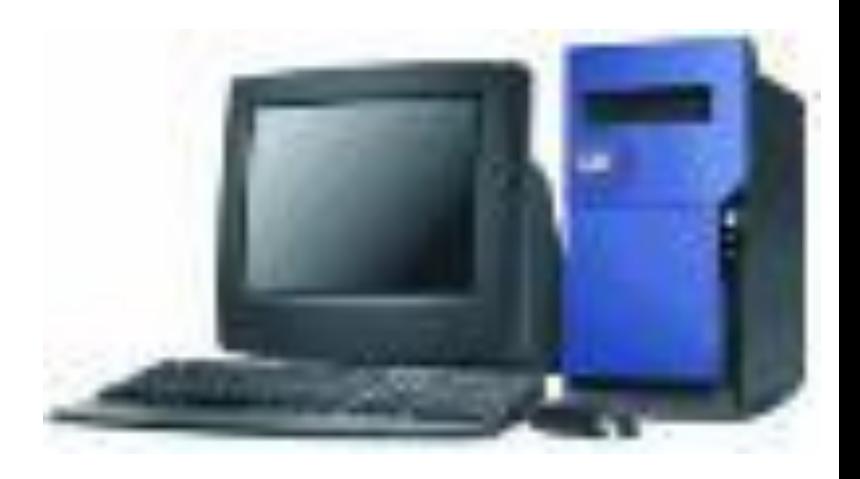

понятие *«оптимальная конфигурация компьютера»* :

- 1.производительность,
- 2.низкий уровень шума,
- 3.компактные размеры
- 4.стильный внешний вид,
- 5.недорогие системы, позволяющие редактировать документы и путешествовать по Интернету.

Поэтому сборка любого компьютера начинается с определения **типа задач**, которые он должен решать.

### **Преимущества самостоятельной сборки компьютера.**

### **Гибкость.**

Вы можете самостоятельно выбрать наиболее подходящие комплектующие исходя из ваших потребностей и с учетом личных предпочтений, в результате вы получаете такой компьютер, который вам нужен. Но для самостоятельной сборки, необходимы базовые знания аппаратных средств и архитектуры ПК.

### **Цена.**

Несмотря на то что крупные сборщики компьютеров покупают комплектующие оптом, собранный собственноручно системный блок обходится дешевле, ведь в цену фирменного компьютера помимо стоимости самих комплектующих входят: стоимость сборки, тестирования, гарантийного обслуживания и розничная наценка.

### **Раздельная гарантия.**

При покупке комплектующих по отдельности вы получаете либо фирменную гарантию, либо гарантию продавца на каждый компонент системы. В случае покупки готового компьютера гарантия дается на системный блок в целом. Если одна из плат выйдет из строя, то в сервисную мастерскую придется сдавать весь компьютер. Выявление и устранение неполадок при этом может занять достаточно много времени, а замену на время ремонта предоставляют не далеко не всегда. В случае самосборки достаточно сдать в мастерскую неисправное устройство. Его можно временно заменить более дешевым аналогом, одолжить похожий компонент у друзей или попросить продавца предоставить замену на время ремонта.

### **Возможность самостоятельной модернизации.**

Довольно часто крышки системных блоков фирменных компьютеров опечатываются гарантийными пломбами, и любая самостоятельная модернизация, для которой требуется доступ внутрь системного блока, может автоматически лишить пользователя гарантии. Модернизация в этой ситуации возможна только в сервис - центре. В случае самосборки вы вольны самостоятельно изменять конфигурацию компьютера в любое время.

## Критерии аппаратной конфигурации ПК

**1. Производительность по категориям ПК(офисный, мультимедийный, игровой)**

**2. функциональность и дополнительные возможности** 

Все выполняемые компьютером функции можно условно разделить на несколько категорий:

•работа в офисных приложениях, •посещение сайтов в Интернете, •воспроизведение музыки и фильмов, •трехмерная анимация, игры и т. д.

Для большинства категорий существует свой оптимальный уровень производительности ПК, и его превышение не принесет никакой пользы. Напротив, слишком быстрый компьютер будет потреблять дополнительную электроэнергию, сильнее греться и громче шуметь.

**Поэтому совет прост: чтобы не переплачивать за избыточную мощность, приобретайте систему с оптимальной для решения вашего круга задач скоростью работы.** 

### **три основные конфигурации компьютеров**

## **Офисный компьютер.**

Если в круг задач ПК будет входить подготовка документов, просмотр интернет - страниц, прослушивание музыки и т.д., вам нужен недорогой офисный компьютер.

## **Мультимедийный компьютер.**

Хотите смотреть фильмы в высоком качестве, играть в современные игры, монтировать видео? Тогда идеальный для вас вариант - мультимедийный компьютер, обладающий оптимальным соотношением цена/качество.

### **Игровая станция.**

Любите трехмерные шутеры и не пропускаете ни одной новой игры? В этом случае ваши запросы удовлетворит только мощная и дорогая игровая станция.

## **Офисный компьютер**

К его основным достоинствам относятся доступная цена, низкое

энергопотребление, компактные размеры и невысокий уровень шума.

Основной приоритет при сборке офисного компьютера — низкая цена, но она не должна сказываться на качестве

 Например, чрезмерная экономия на жестком диске может привести в конечном итоге к потере данных. А некачественный блок питания может стать причиной нестабильной работы системы и существенно сократить срок службы всех без исключения устройств.

## *Минимум возможностей по минимальной цене:*

В основе любого офисного компьютера лежит недорогая материнская плата с интегрированным видеоядром. В качестве средства отображения информации используется ЖК-монитор, поэтому крайне желательно, чтобы материнская плата была оснащена цифровым видеовыходом DVI: изображение по этому интерфейсу передается с минимальными искажениями. Большинство плат со встроенным видеоядром обладает небольшими размерами, соответствующими стандарту microATX, что позволяет собрать на их основе компактный компьютер в малогабаритном корпусе MiniTower. При выборе особое внимание следует уделять не только дизайну, наличию необходимых разъемов на передней панели, количеству отсеков для установки устройств и отверстий для крепления вентиляторов, но и качеству поставляемого в комплекте блока питания. Для офисного ПК необходим блок питания мощностью не менее 350 Вт.

### **Примерная конфигурация: Конфигурация AMD:**

 $\checkmark$  Процессор — AMD Athlon 64 X2 5000+(2.60ГГц, 2x512КБ, НТ1000МГц, 65Вт) SocketAM2

✓ Материнская плата - GIGABYTE "GA-MA74GM-S2H" SocketAM2+

- $\checkmark$  Оперативная память Samsung (PC2-6400, CL6) х2 (2 Гбайт DDR2-800).
- ✓ Жесткий диск Hitachi Deskstar P7K500 500 Гбайт.
- ✓ Оптический привод Sony NEC AD-7200S (DVD±RW).
- $\checkmark$  Корпус Ascot "6CR7-B" ATX 2.03 (400Вт, ATX12V V2.2)

*Итого: примерно 10 100 рублей*

-------------------------------------

### **Конфигурация Intel:**

✓ Процессор — Intel Pentium Dual-Core E5300(2.60ГГц, 2МБ, 800МГц, EM64T) Socket775.

✓ Материнская плата — MSI P6NGM-FD (GeForce 7100 + nForce 630i) или Intel DG33TL (Intel G33).

 $\checkmark$  Оперативная память — Samsung (PC2-6400, CL6) х2 (2 Гбайт DDR2-800).

- ✓ Жесткий диск Hitachi Deskstar P7K500 500 Гбайт.
- ✓ Оптический привод Sony NEC AD-7200S (DVD±RW).
- $\checkmark$  Корпус Foxconn TLM 566 (MiniTower, БП FSP 400 Вт).

*Итого: примерно 11 100 рублей*

-------------------------------------

### **Мультимедийный компьютер**

Мультимедийный компьютер используется для воспроизведения видео, в том числе высокой четкости, прослушивания музыки и просмотра телепередач, а при установке дискретной видеоплаты позволяет запускать современные игры в среднем или высоком качестве графики. Наличие дополнительных устройств и плат расширения позволяет ему заменить практически всю домашнюю аудио- и видеотехнику, начиная с музыкального центра и заканчивая Blu-ray-плеером. Основные критерии: удобство, красота и функциональность. Лучше собирать в красивом и высококачественном корпусе, разработанном специально для домашнего кинотеатра на основе ПК (HTPC, Home Theatre Personal Computer). Воспроизведение фильмов высокой четкости — весьма ресурсоемкая задача, серьезно нагружающая центральный процессор. В мультимедийном ПК ему на помощь придут современные модели интегрированных графических ядер, обладающие специальным блоком для аппаратного ускорения декодирования наиболее распространенных форматов видео. К их числу относятся NVIDIA GeForce 9300 и 9400 (платформа Intel Socket 775), AMD Radeon HD 3200 (платформа AMD Socket **AM2+**) и Intel GMA X4500 HD. Также плата должна оснащаться DVI- и HDMI-видеовыходами и поддерживать ности ности на наши на наши на наши на наши на наши на наши на наши на наши на наши на наши наш

### **Примерная конфигурация: Конфигурация Intel:**

✓ Процессор — Intel Pentium Dual-Core E5200 (2.50ГГц, 2МБ, 800МГц, EM64T)Socket775.

✓ Охлаждение для процессора пассивное — Scythe Ninja (SCNJ-1000). ✓ Материнская плата — ASUS P5N7A-VM (GeForce 9300 + nForce 7301).

✓ Оперативная память — Kingston KHX6400D2/1G (PC2-6400, CL5) x2 (2 Гбайт DDR2-800).

✓ Жесткий диск — Western Digital WD7500AACS Green Power (750 Гбайт).

✓ Оптический привод — >NEC BC-5500A Slim (BD-R, DVD±RW, CD-RW).

✓ ТВ-тюнер — A VerTV Duo Hybrid PCI-EII.

✓ Звуковая плата — Creative X-Fi Xtreme Gamer.

✓ Корпус — SilverStone Grandia GD02B-MT.

✓ Блок питания — FSP Zen 400 (с пассивным охлаждением).

*Итого: примерно 45 400 рублей*

-------------------------------------

### **Конфигурация AMD:**

✓ Процессор — AMD Athlon X2 4850e OEM.

✓ Охлаждение для процессора — Scythe Ninja Mini SCMNJ-1000.

✓ Материнская плата — Gigabyte GA-MA78GM-S2H (AMD 780G + SB700).

✓ Оперативная память — Kingston KHX6400D2/1G (PC2-6400, CL5) x2 (2 Гбайт DDR2-800).

✓ Жесткий диск — Western Digital WD7500AACS Green Power (750 Гбайт).

✓ Оптический привод — NEC BC-5500A Slim (BD-R, DVD±RW, CD-RW).

- ✓ ТВ-тюнер A VerTV Duo Hybrid PCI-E II.
- ✓ Звуковая плата Creative X-Fi Xtreme Gamer.
- ✓ Корпус SilverStone Grandia GD02B-MT.
- ✓ Блок питания FSP Zen 400 (с пассивным охлаждением).

------------------------------------- *Итого: примерно 43 400 рублей*

## **Вывод:**

44 Основу мультимедийного компьютера составляют красивый и качественный корпус и материнская плата, оснащенная мощным встроенным видеоядром и HDMI-выходом. При необходимости в него также можно установить ТВ-тюнер и другие устройства. Для управления системой понадобятся специальная беспроводная клавиатура и пульт **ДУ.** 

### **Игровой компьютер**

Такие компьютеры обладают серьезной производительностью, но за нее часто приходится расплачиваться высоким уровнем энергопотребления и шума.

Для расчета одного кадра в игре необходимо выполнение миллионов математических операций, а чтобы движения героев выглядели плавными, компьютер должен успеть просчитать и вывести на экран монитора не менее 24 кадров за одну секунду. Только самые быстрые процессоры и видеоплаты обладают достаточной для этого производительностью. Именно эти два устройства являются ключевыми элементами игрового компьютера, а все остальные компоненты подбираются исходя из предъявляемых ими требований. **Главный приоритет — высокая производительность** Стоимость игровой системы может варьироваться в пределах от 20 000 до 150 000 рублей. Конкретная сумма зависит в первую очередь от производительности: чем она выше, тем дороже компьютер. При этом скорость работы комплектующих не всегда увеличивается пропорционально их стоимости. Необходимый уровень производительности определяется исходя из разрешения и качества графики, в которых планируется запускать игры.

### **Примерная конфигурация:**

**Конфигурация Intel:** (игры с разрешением 1920x1200)

- $\vee$  Процессор Intel Core i7 920 Вох.
- ✔ Материнская плата Gigabyte GA-EX58-UD4.
- ✔ Видеоплата MSI R4870X2-T2D2G-OC.
- $\vee$  Звуковая плата Creative X-Fi Xtreme Gamer.
- $\vee$  Оперативная память Kingston KHX11000D3LLK3/3GX (3 Гбайт).
- ✔ Жесткий диск Samsung SpinPoint F1 HD103UJ (1 Тбайт).
- ✔ Оптический привод Sony NEC AD-7200S(DVD±RW).
- ✔ Корпус Antec P182.

--------------------------------------

✔ Блок питания — Antec Truepower Quattro TPQ-1000 (1000 Вт).

### *Итого примерно: 69 000 рублей*

**Конфигурация AMD:**(игры с разрешением 1680x1050)

- $\vee$  Процессор AMD Phenom II X4 940 Вох.
- ✔ Материнская плата Gigabyte GA-MA 790FX-DQ6.
- ✔ Видеоплата HIS IceQ4 H485QS512P (Radeon HD 4850).
- $\vee$  Оперативная память Patriot PSD22G8002(H) х2 (4 Гбайт DDR2-800).
- $\checkmark$  **Жесткий диск Samsung SpinPoint F1 HD642JJ (640 Гбайт).**
- $\checkmark$  Оптический привод Sony NEC AD-7200S (DVD±RW).
- $\checkmark$  Корпус Antec P182.

---------------------------------------

 $\vee$  Блок питания — BFG MX-550 (550 Вт).

*Итого примерно: 36 000 рублей.*

## **Конфигурация серверов и серверного оборудования**

## **Cерверы**

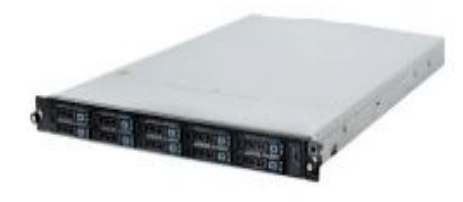

Стоечные серверы

Начального уровня | Производительная серия | Корпоративная серия

#### **Серверы хранения данных**

Кластеры серверов

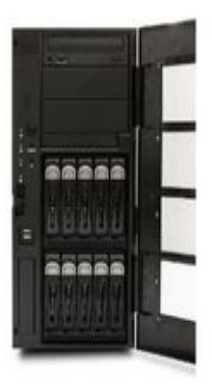

Пьедестальные серверы

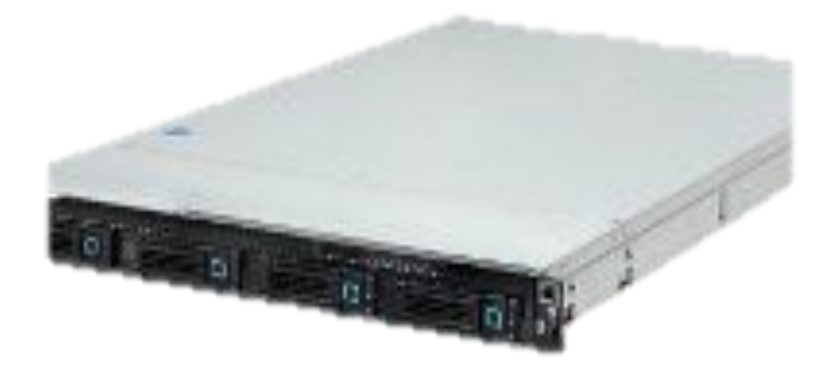

### **Серверы начального уровня**

Стоечные серверы размещаются в **19" монтажных стойках** или серверных шкафах, что позволяет уменьшить занимаемое место и упростить обслуживание серверного оборудования. Конфигурации серверов начального уровня в узком корпусе 1U отличаются низкой ценой, надежностью, небольшим энерго потреблением и малым тепловыделением. Серверы подходят в качестве сервера для офиса, выделенного веб-сервера, сервера резервного копирования, сервера терминальных ферм.

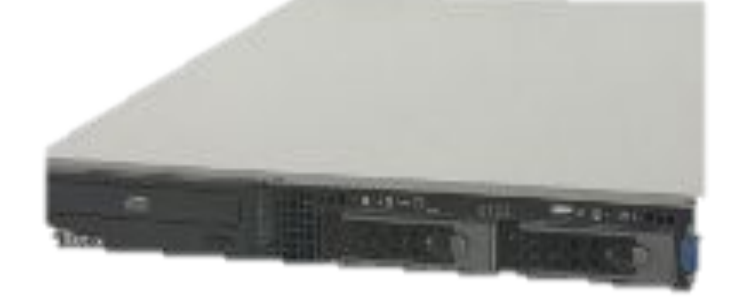

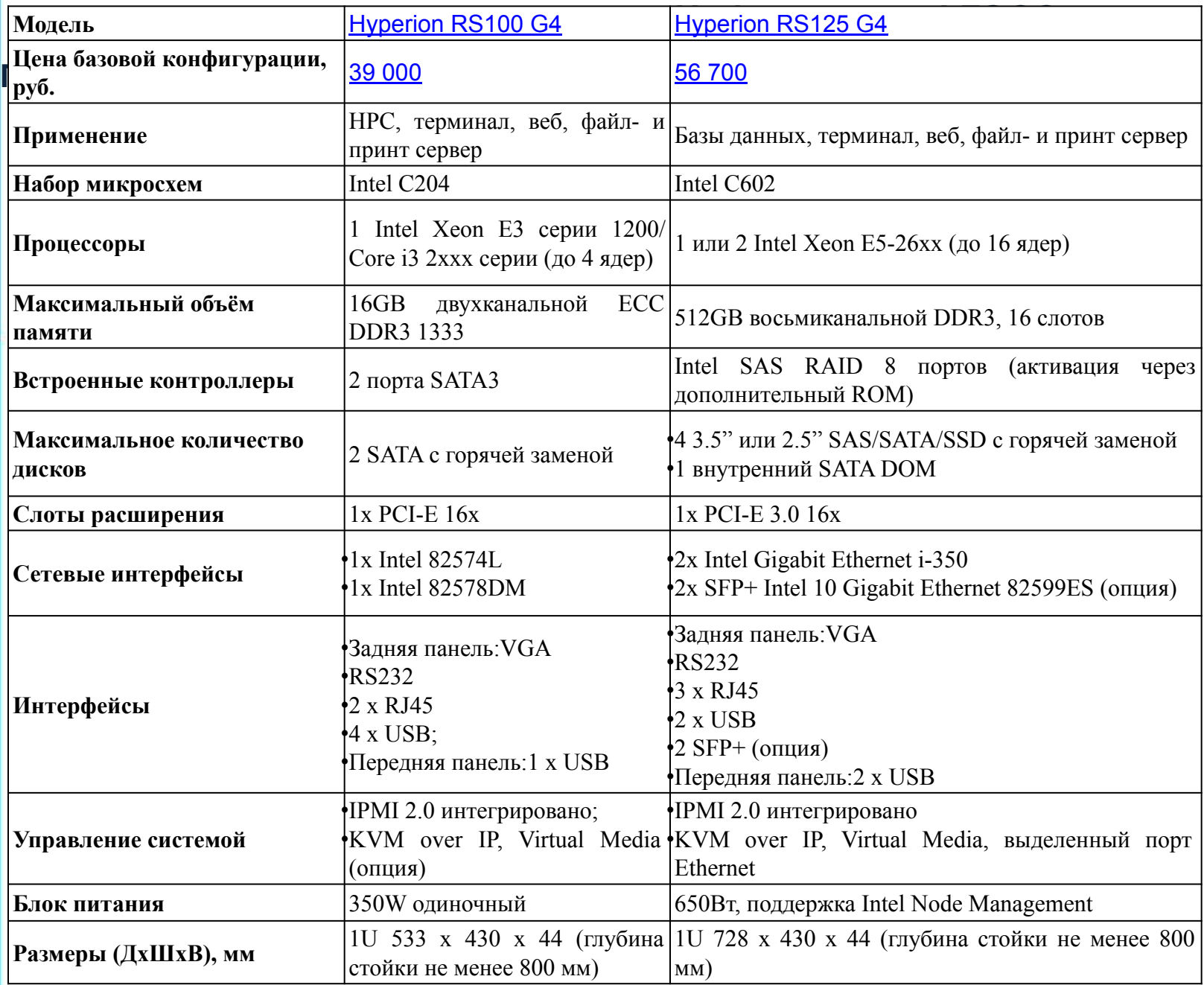

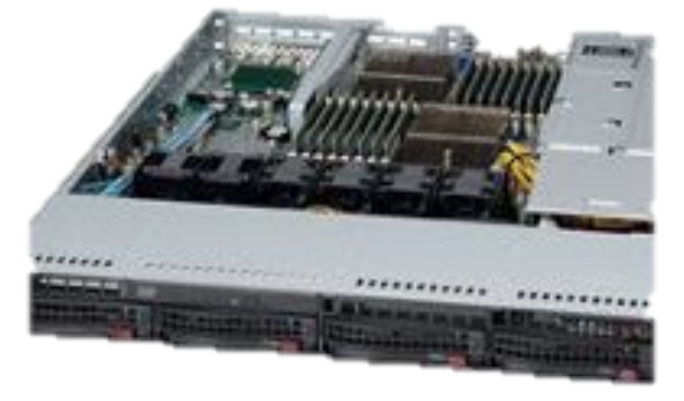

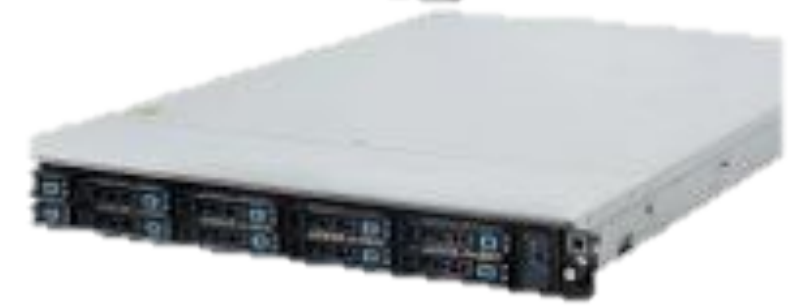

#### **Производительная серия серверов**

Стоечные серверы размещаются в **19" монтажных стойках** или серверных шкафах, что позволяет уменьшить занимаемое место и упростить обслуживание серверного оборудования.

Современные серверы отличаются расширенной дисковой подсистемой SATA или SAS в компактном корпусе 1U.

Идеально подходят для кластеризации и размещения множества мощных серверов в одной серверной комнате.

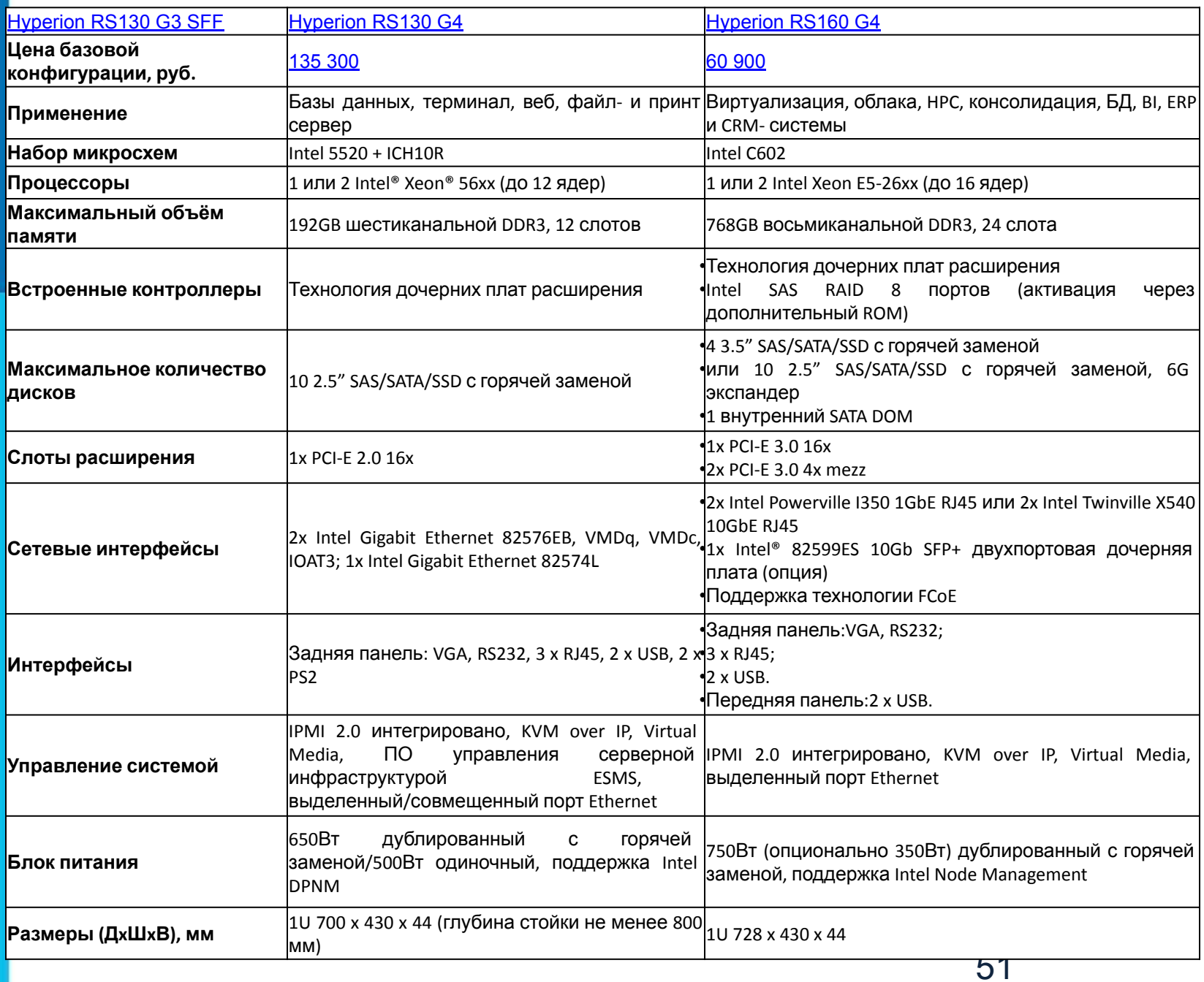

### **Корпоративная серия серверов**

Стоечные серверы уровня предприятия характеризуются возможностью использования большего объема оперативной и дисковой памяти. Благодаря увеличению количества слотов расширения и слотов горячей замены для дисков SAS или SATA подходят для систем с расширенной системой ввода/вывода.

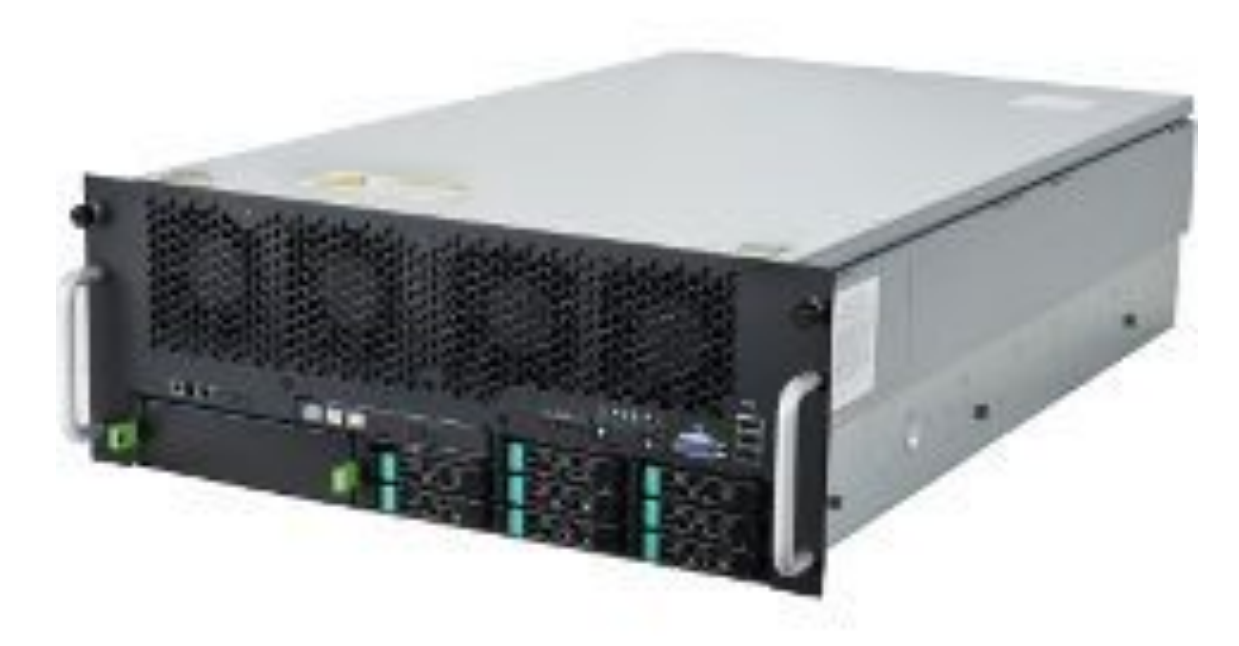

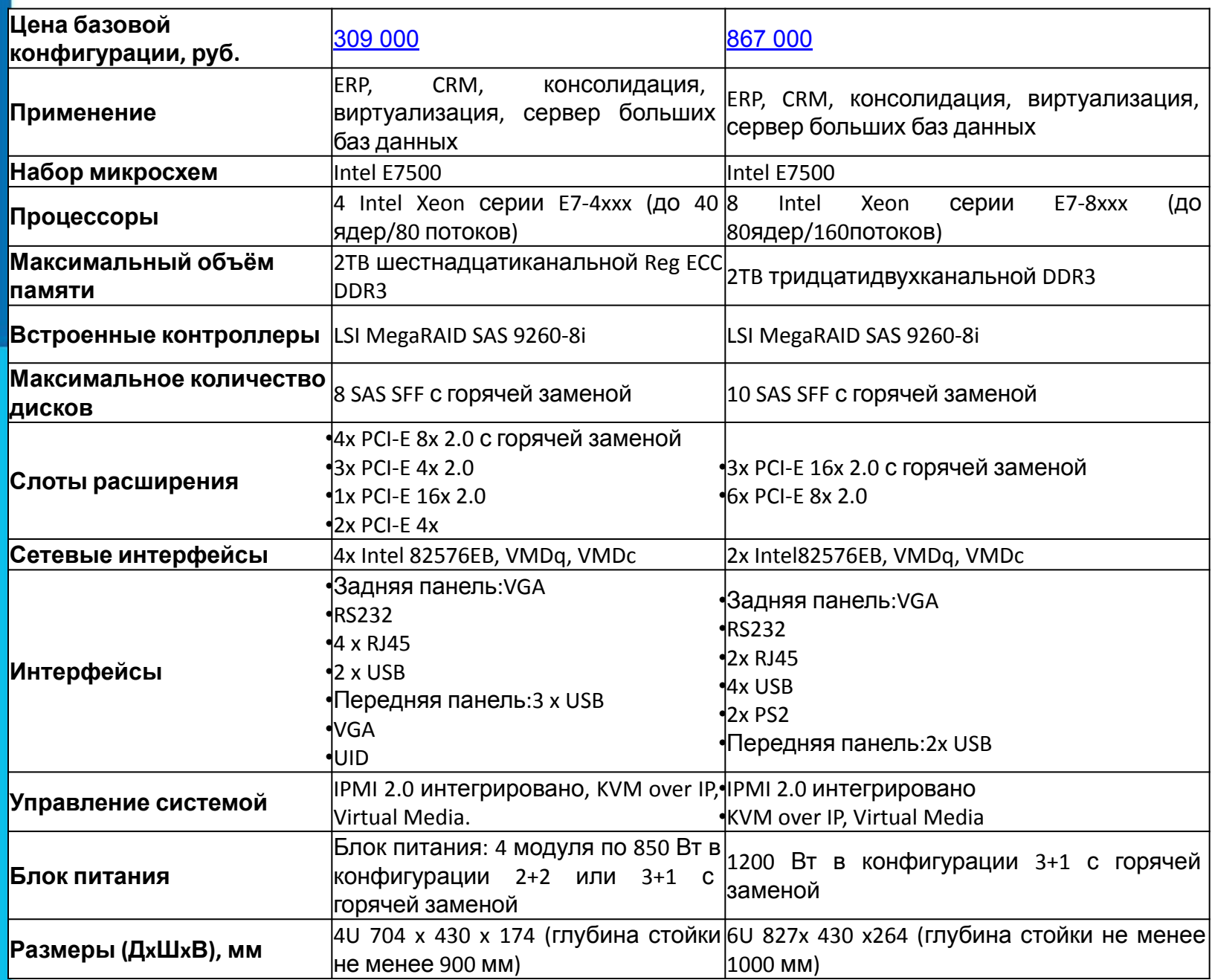

### **Серверы хранения данных**

### **Системы хранения данных**

В современных условиях универсальному серверу трудно конкурировать со специализированной системой хранения данных (**СХД**) в ёмкости, производительности, надёжности и простоте обслуживания. Серверы хранения данных представлены в конфигурациях от небольших офисных сетевых хранилищ до мощных масштабируемых систем хранения файлов уровня предприятия.

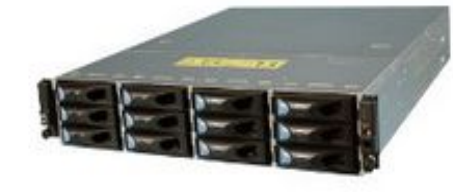

#### **SAN**

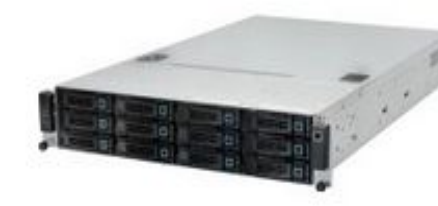

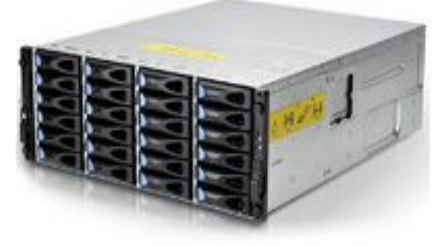

#### **NAS**

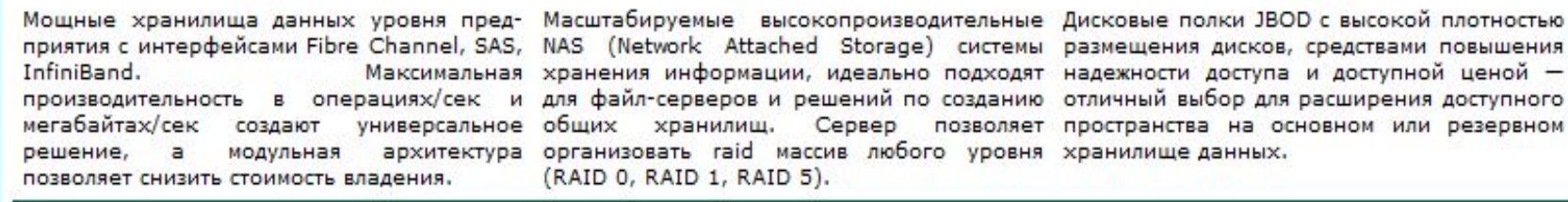

Максимальная хранения информации, идеально подходят надежности доступа и доступной ценой универсальное общих хранилищ. Сервер позволяет пространства на основном или резервном архитектура организовать raid массив любого уровня хранилище данных. (RAID 0, RAID 1, RAID 5).

#### **JBOD**

54

**Пьедестальные серверы** Серверы предназначены для напольного или настольного размещения. Все пьедестальные серверы имеют возможность конвертации для монтажа сервера в 19" серверную стойку.

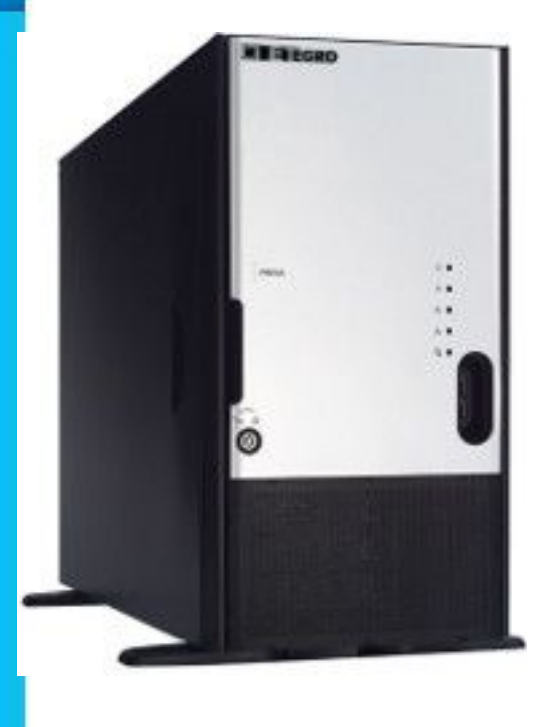

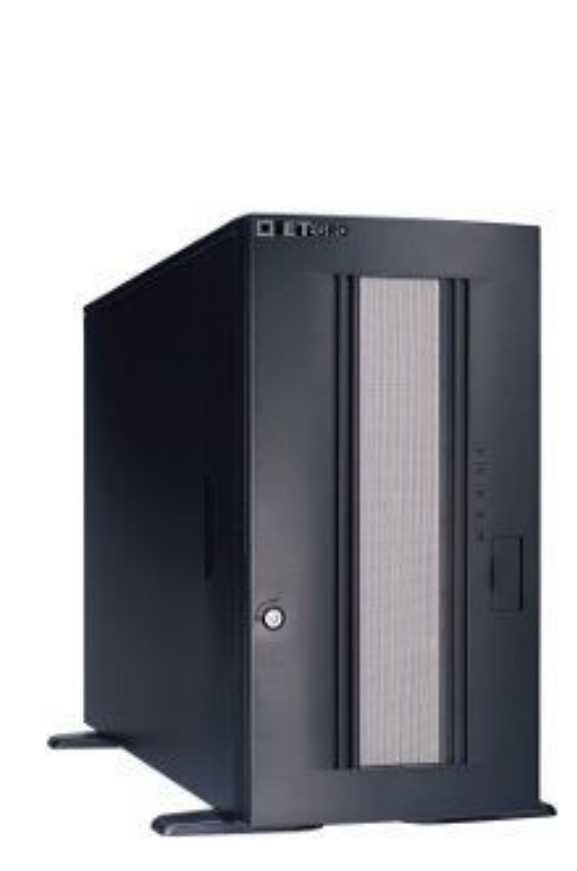

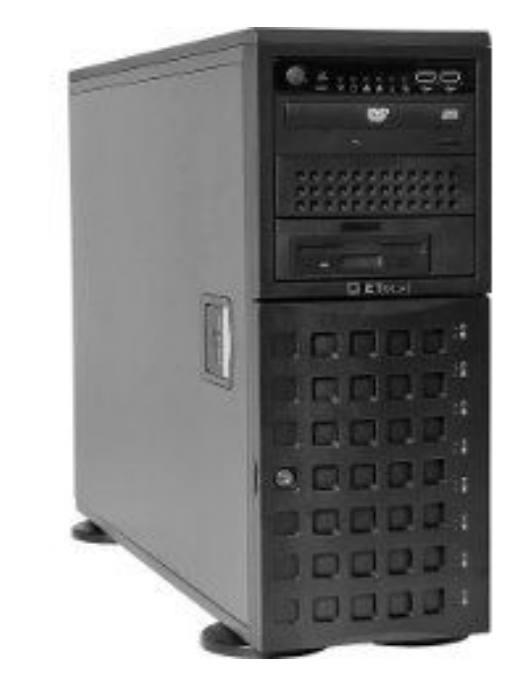

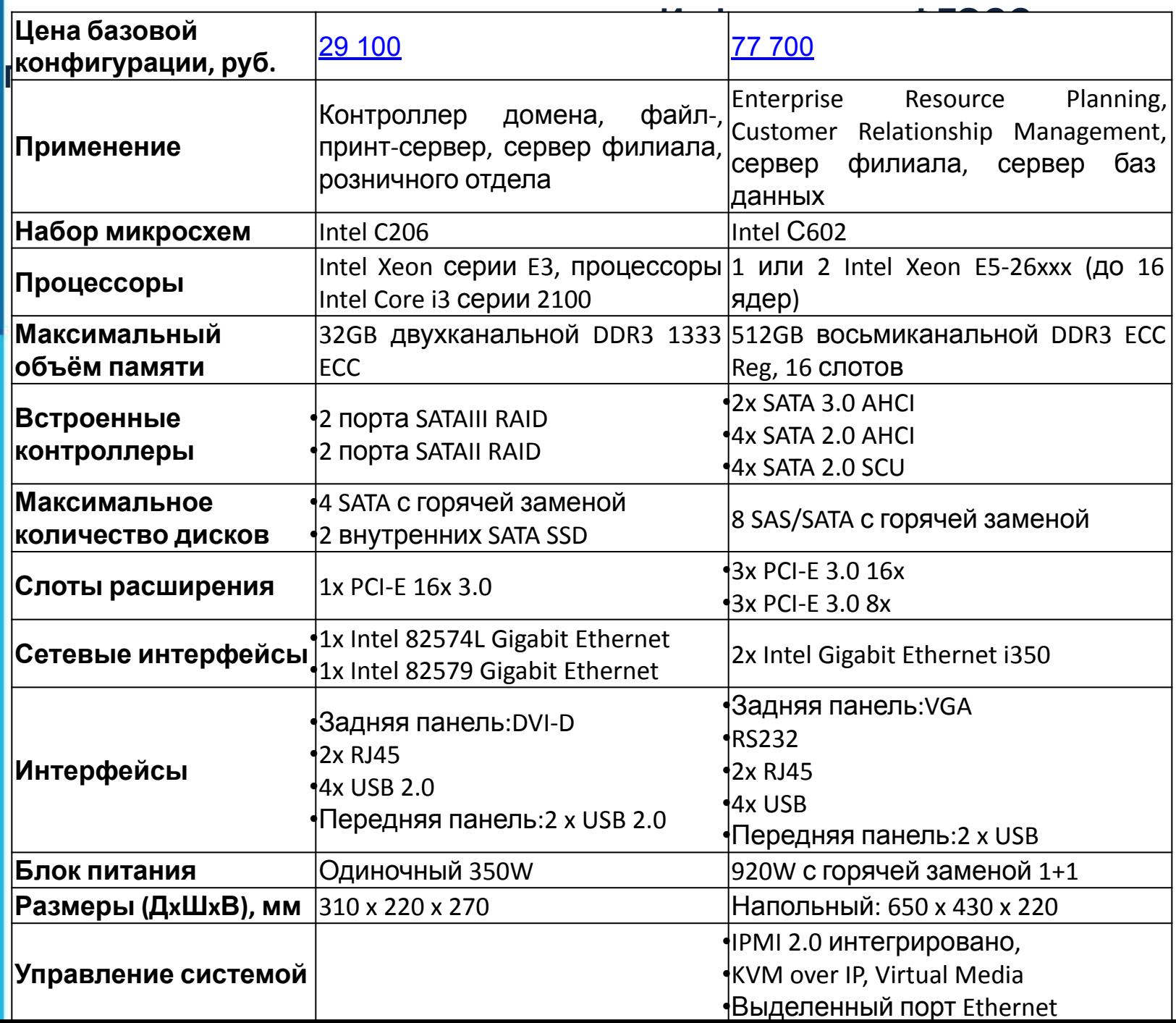

## **Серверные**

#### Спецификация

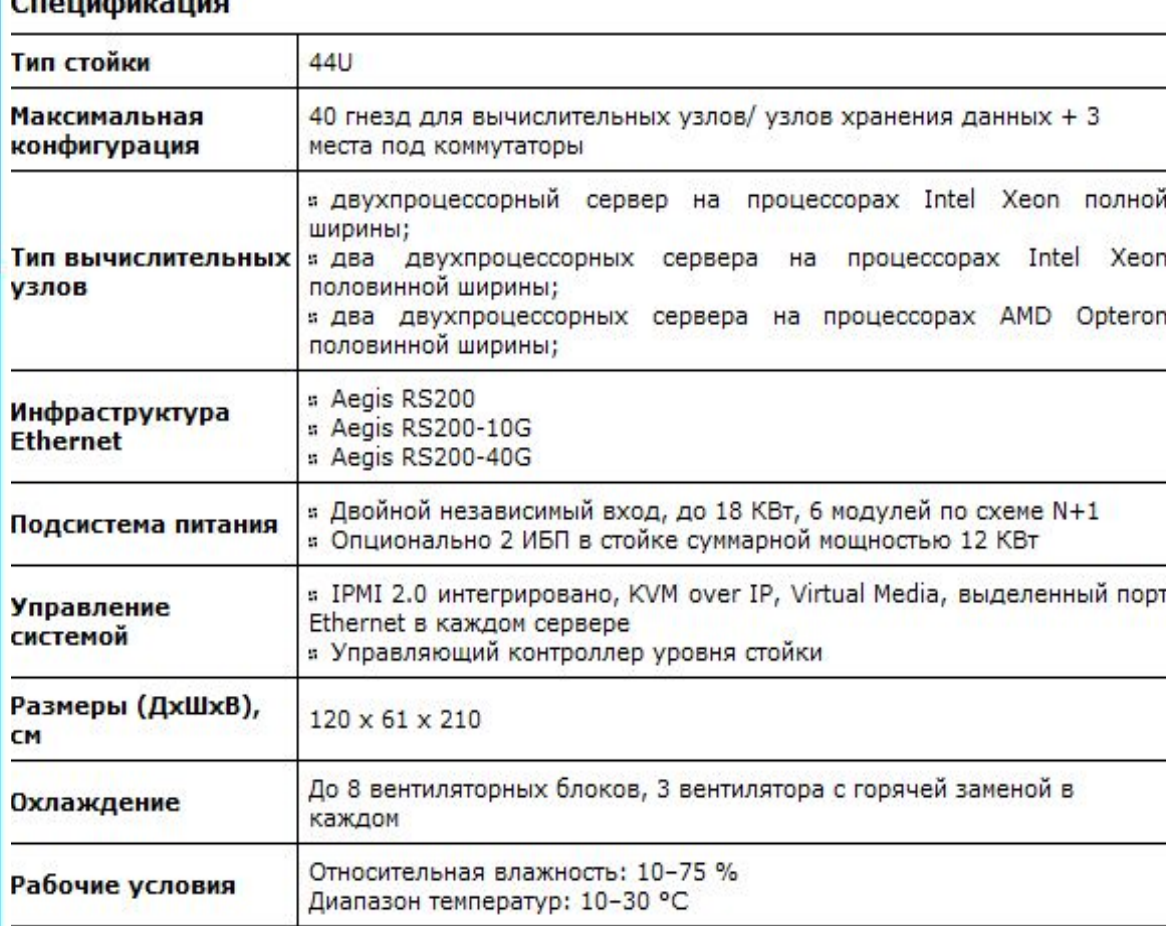

риведённая выше информация носит справочный характер и не является публичной офертой.

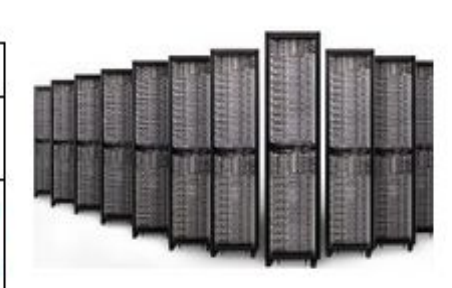

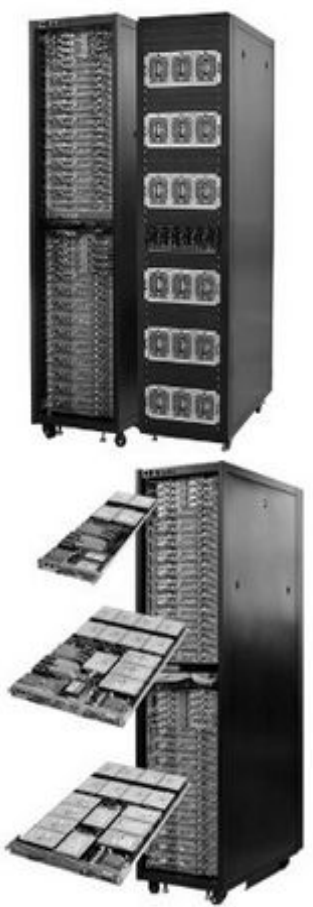